### 3. Μαθαίνοντας την Java

# Το αλφάβητο της Java

- Σχόλια
- Μπλοκ Εντολών
- Μεταβλητές
- Τύποι Δεδομένων
- Τελεστές
- Πίνακες

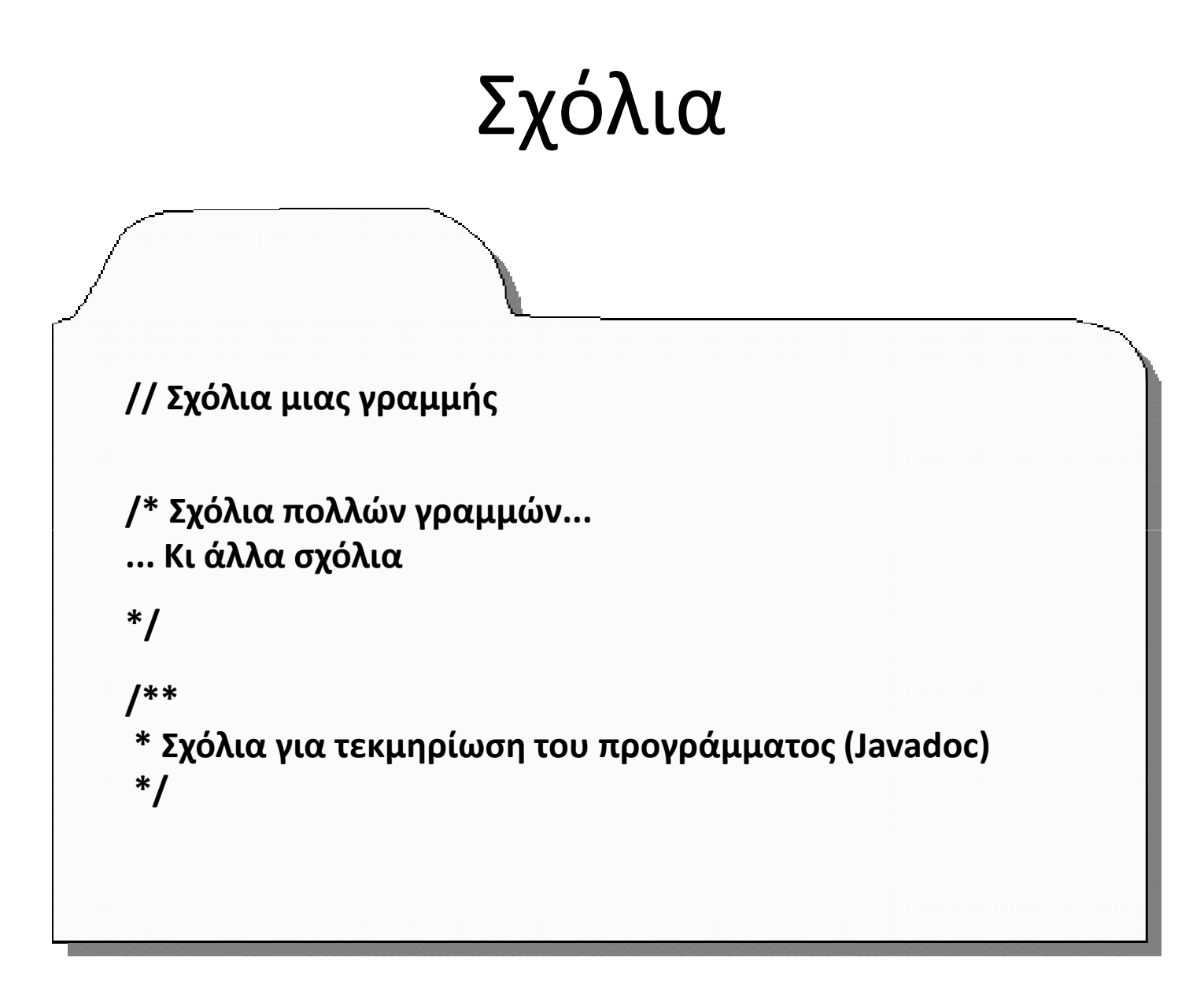

# Μπλοκ εντολών

#### ΟΡΙΣΜΟΣ:

Μπλοκ Εντολών είναι οτιδήποτε περικλείεται μεταξύ δύοαγκίστρων { }.

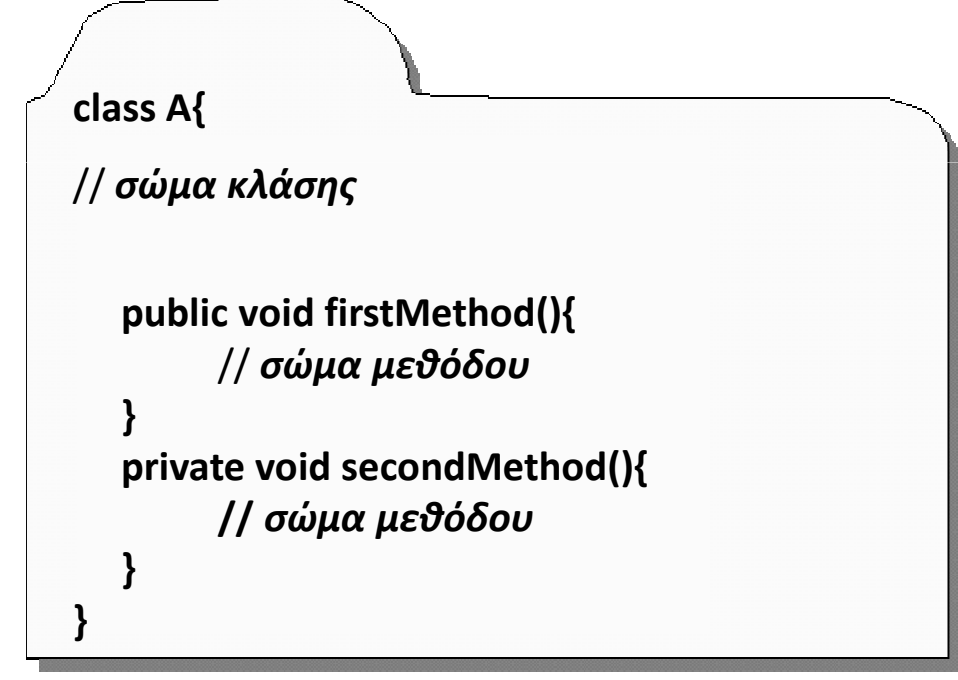

Κάθε μεταβλητή που δηλώνεται μέσα σε ένα μπλοκ εντολών έχει ισχύ μόνο εντός του μπλοκ.

# Μεταβλητές

#### ΟΡΙΣΜΟΣ:

Mεταβλητή είναι μια μονάδα δεδομένων που φέρει σαφώς προσδιορισμένο όνομα και χαρακτηρίζεται από έναν συγκεκριμένο τύπο.

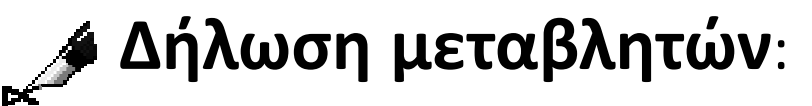

<τύπος> <όνομα0>, <όνομα1>, ..., <όνομαN>;

Παράδειγμα:

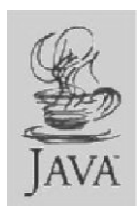

float a, c, d; int b;

# Ονομασία μεταβλητών

Κανόνες για τα ονόματα μεταβλητών:

- 1. Να είναι έγκυροι προσδιοριστές.
- 2. Να μην είναι α) λέξη-κλειδί, β) δυαδικήσταθερά (true, false), ή γ) η δεσμευμένη λέξη null.
- 3. Nα έχουν μοναδική ονομασία στο περιβάλλον που βρίσκονται β (π.χ. μέσασε ένα μπλοκ εντολών).

# Ονόματα μεταβλητών

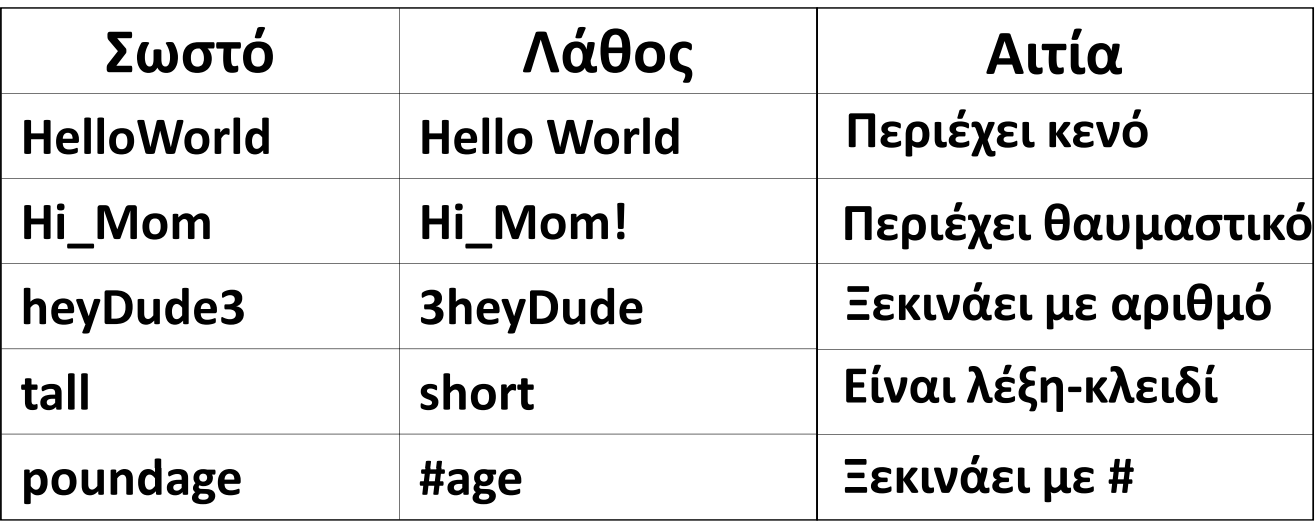

Ένας <sup>π</sup>ροσδιοριστής είναι έγκυρος όταν αποτελείται από μια αλφαριθμητική έκφραση (γράμματα και αριθμούς) στην οποία <sup>ο</sup> πρώτος χαρακτήρας είναι γράμμα, ή ένα από τα σύμβολα $\overline{\phantom{a}}$  (underscore), \$(δολάριο).

## Λέξεις-κλειδιά

Java Keywords

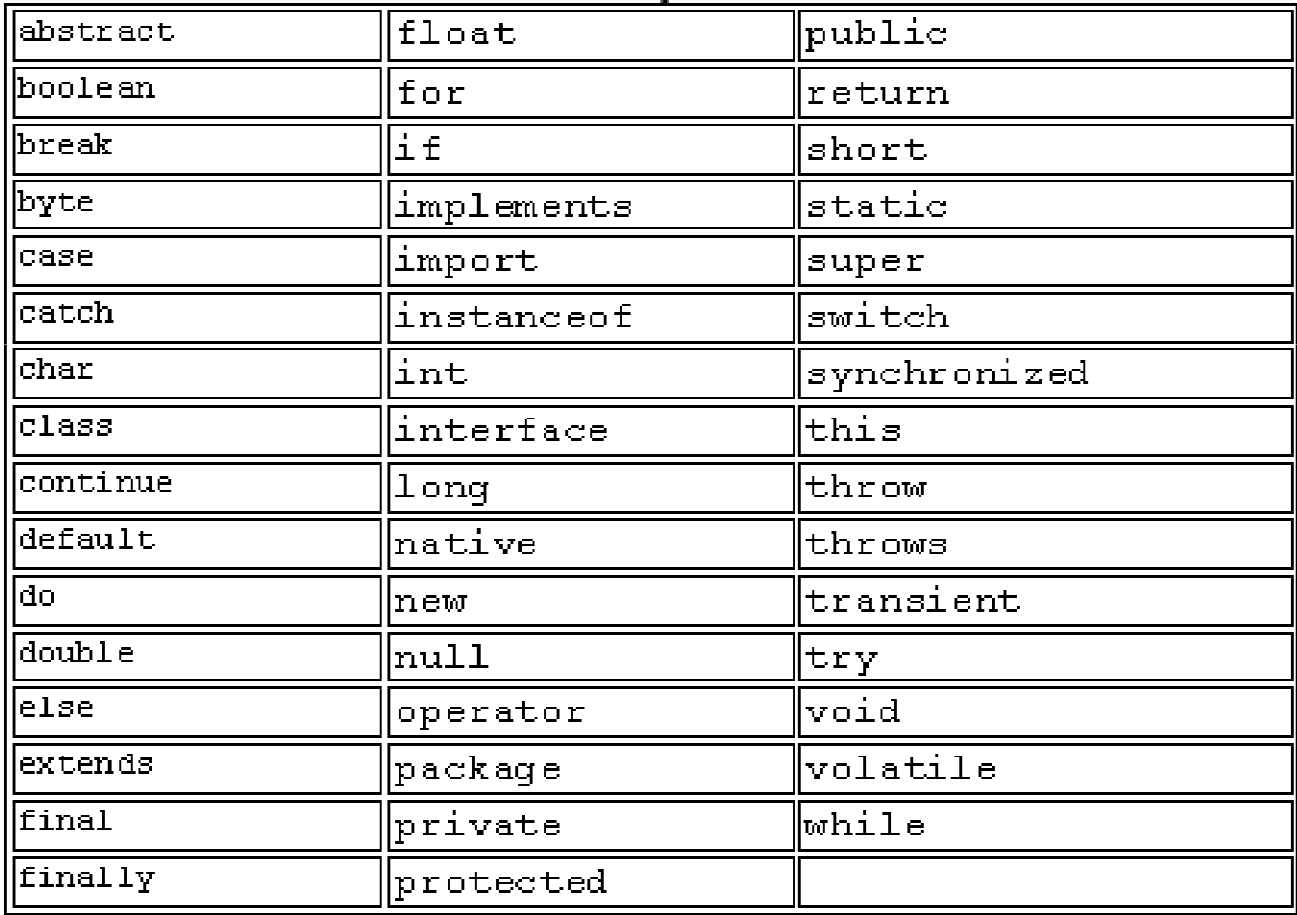

# Τύποι δεδομένων (πρωταρχικοί)

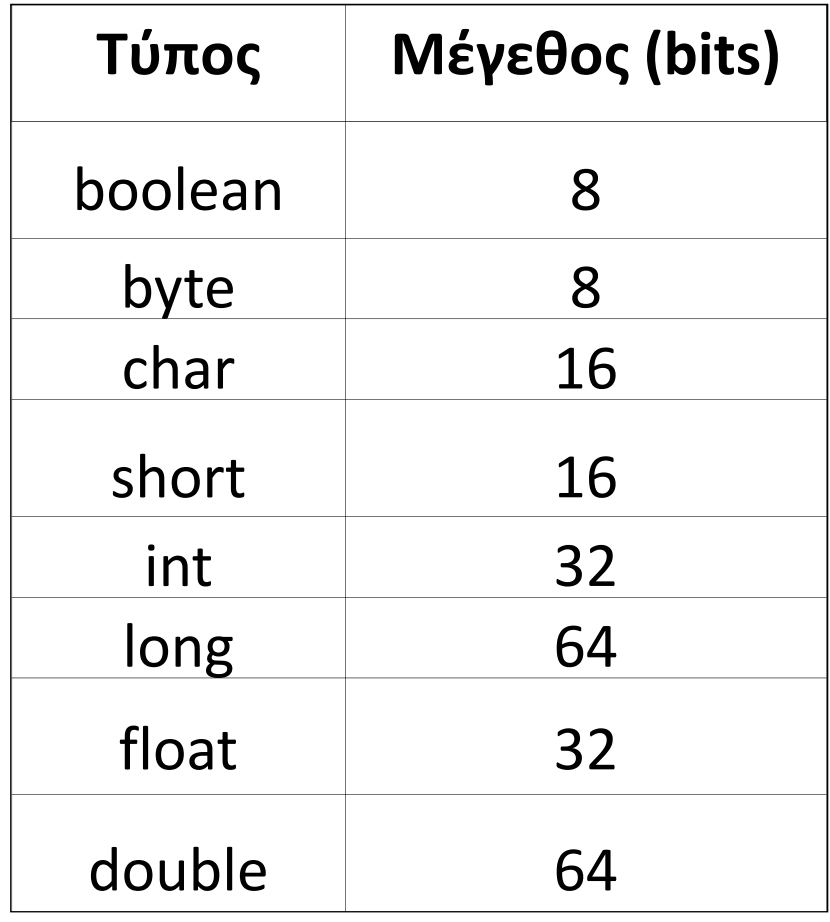

## Προσδιοριστές σταθερών

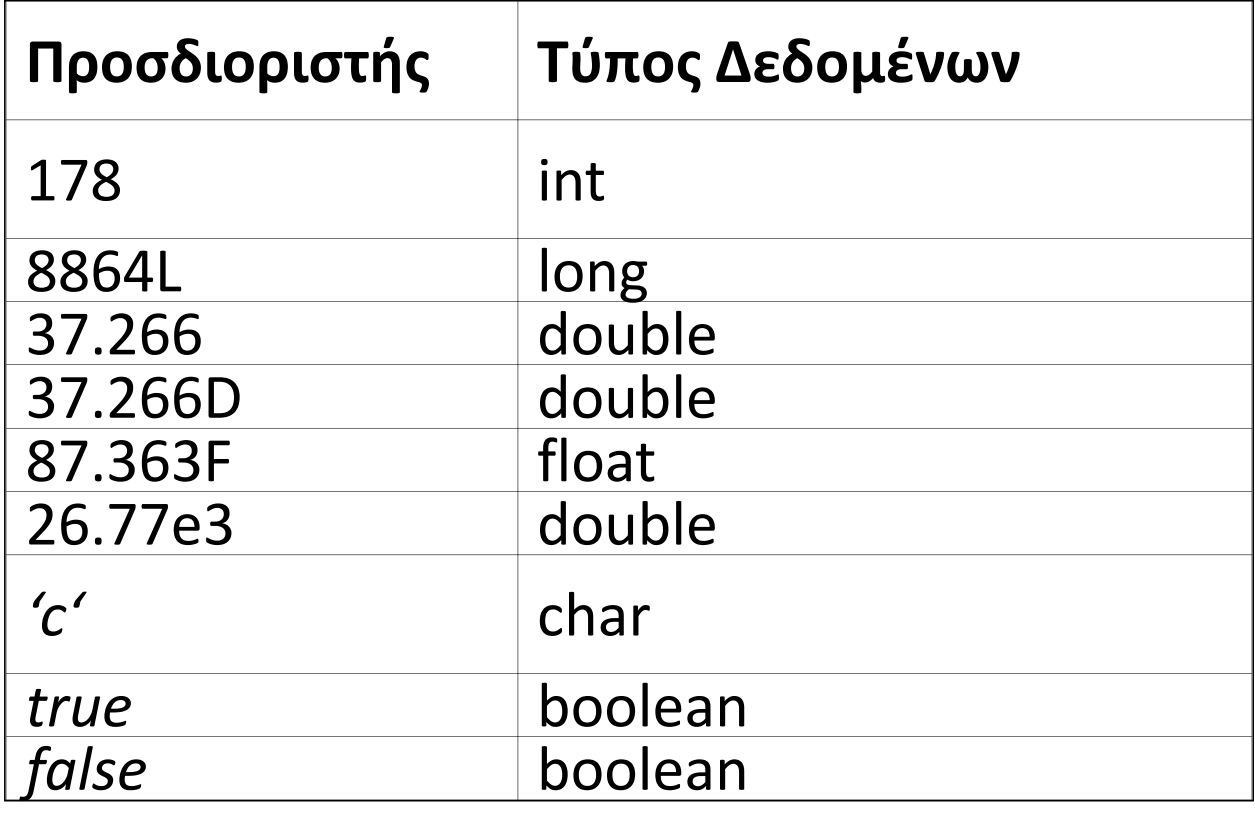

# Χαρακτήρες Διαφυγής

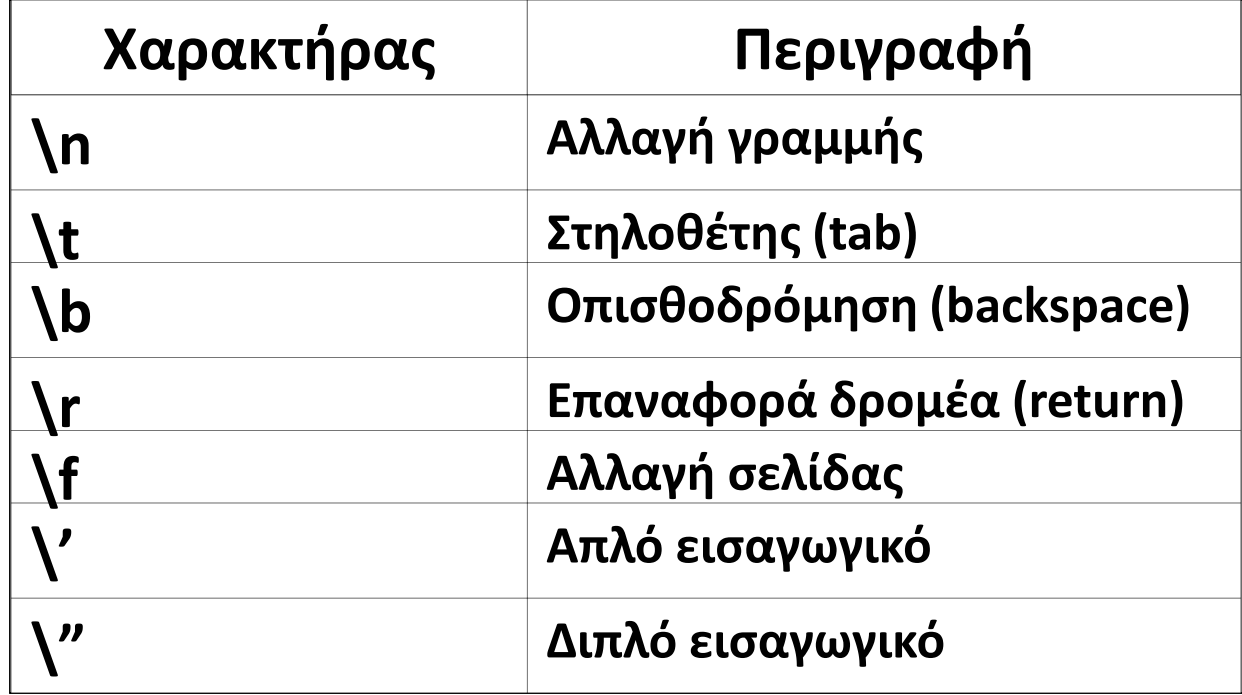

# Τελεστές

- Αριθμητικοί
- Τελεστές σύγκρισης
- Λογικοί τελεστές
- Τελεστές καταχώρησης

# Αριθμητικοί τελεστές

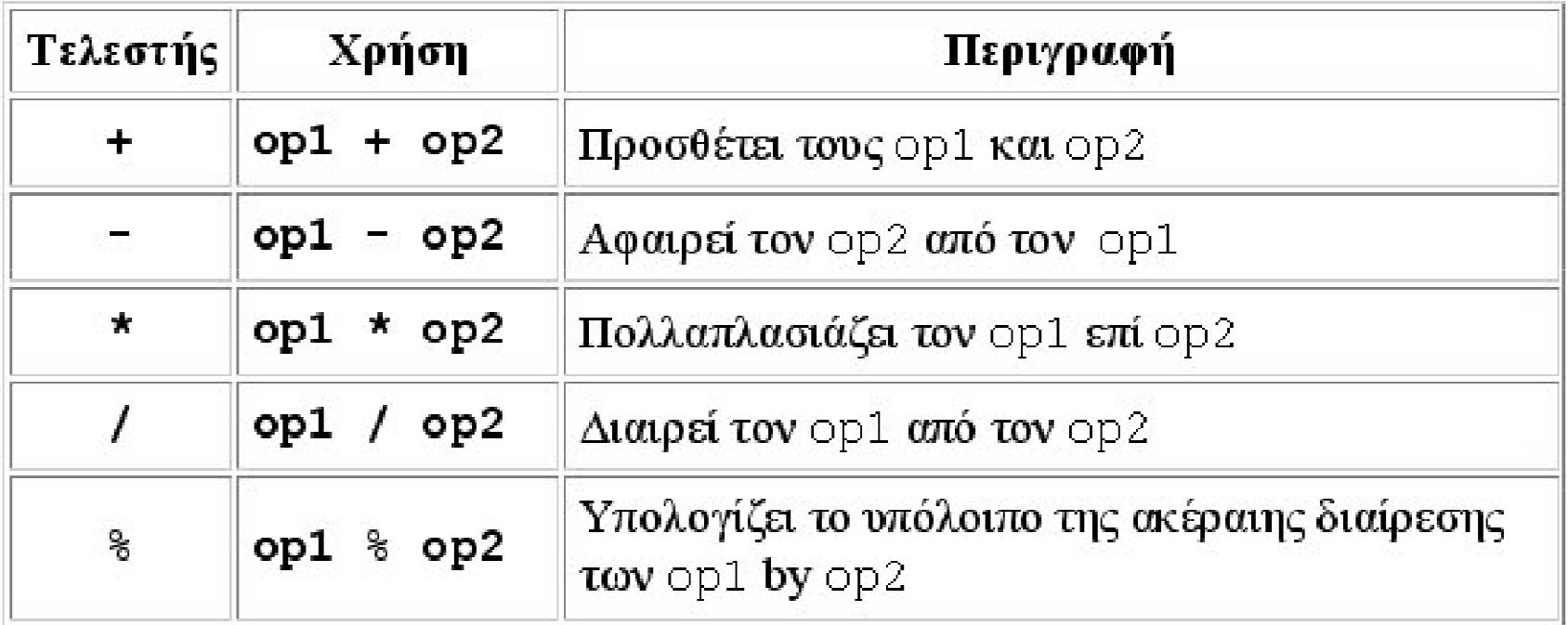

# Συντετμημένοι αριθμητικοί τελεστές

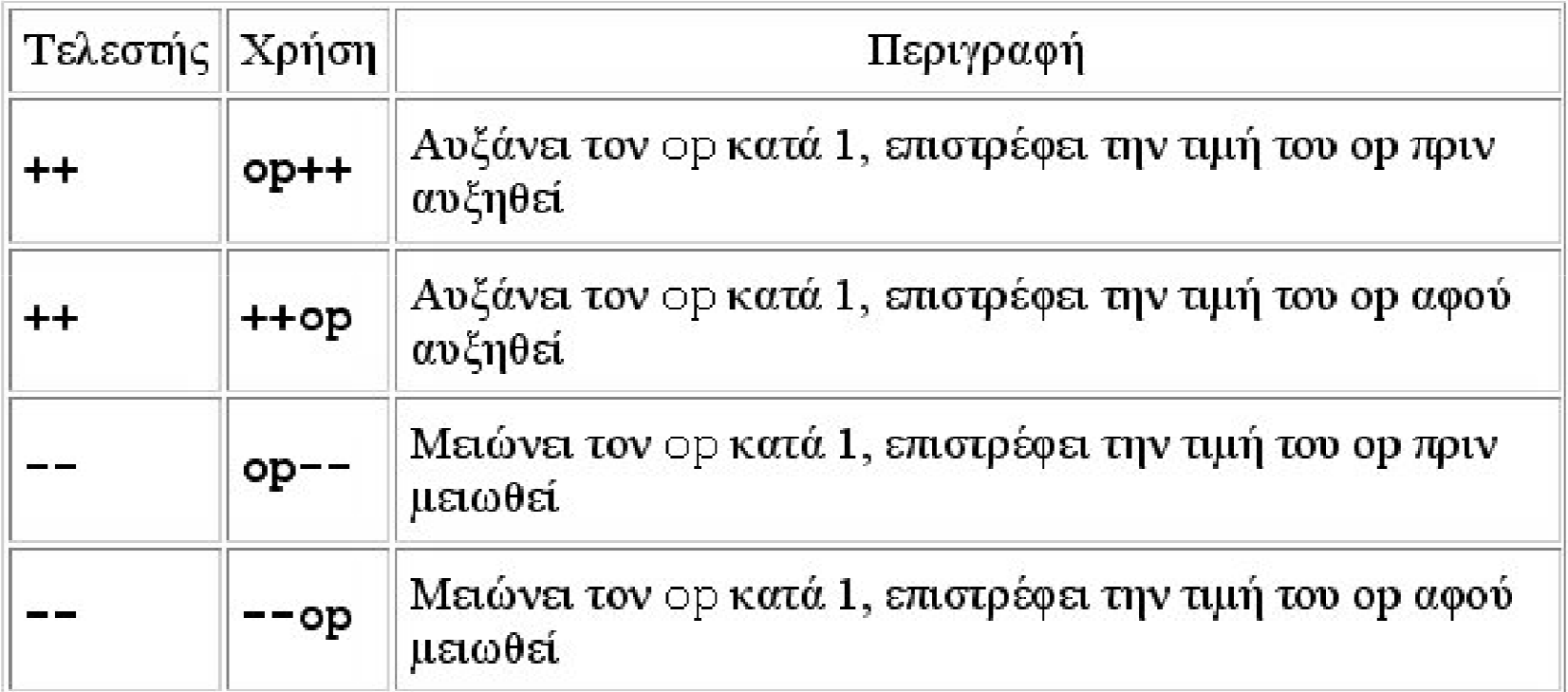

# Τελεστές σύγκρισης

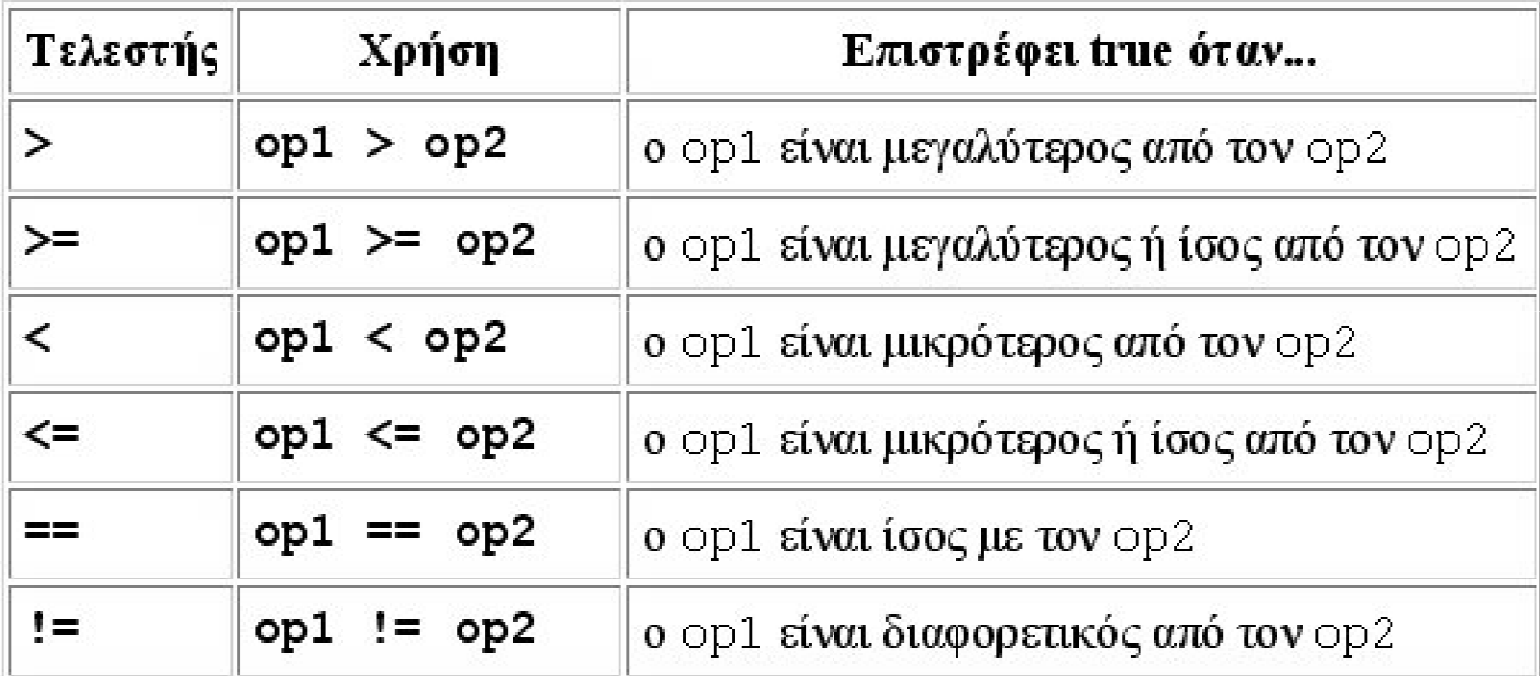

# Λογικοί τελεστές

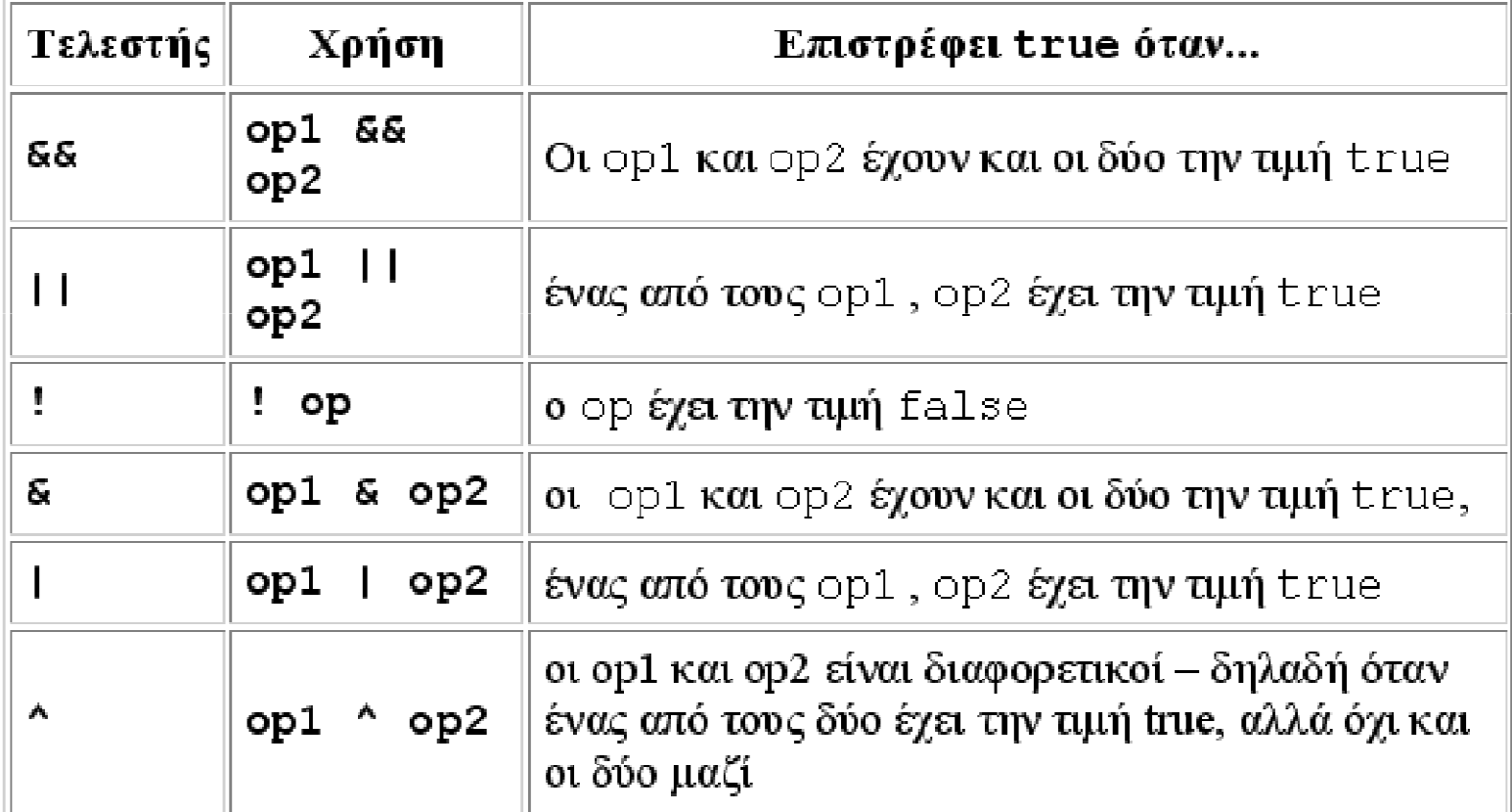

# Δυαδικοί τελεστές

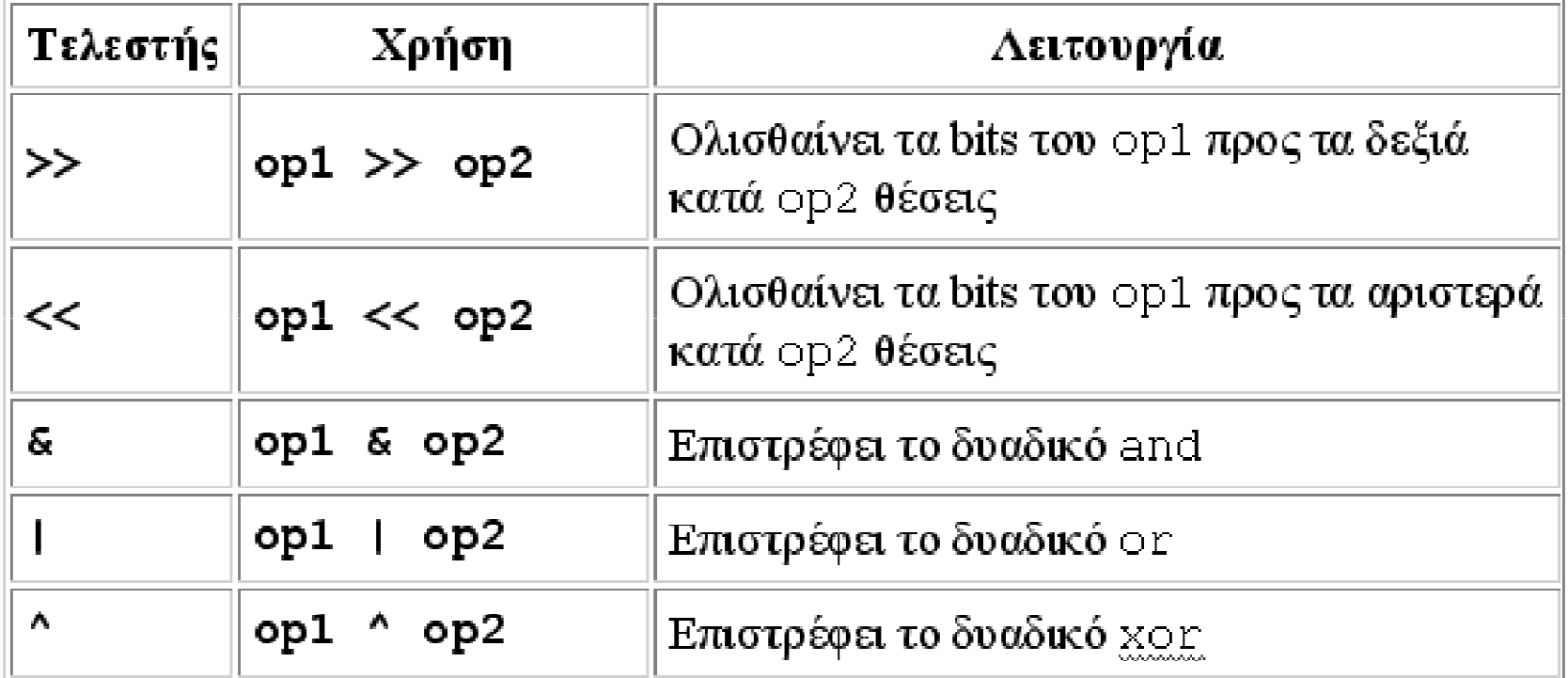

# Τελεστές καταχώρησης

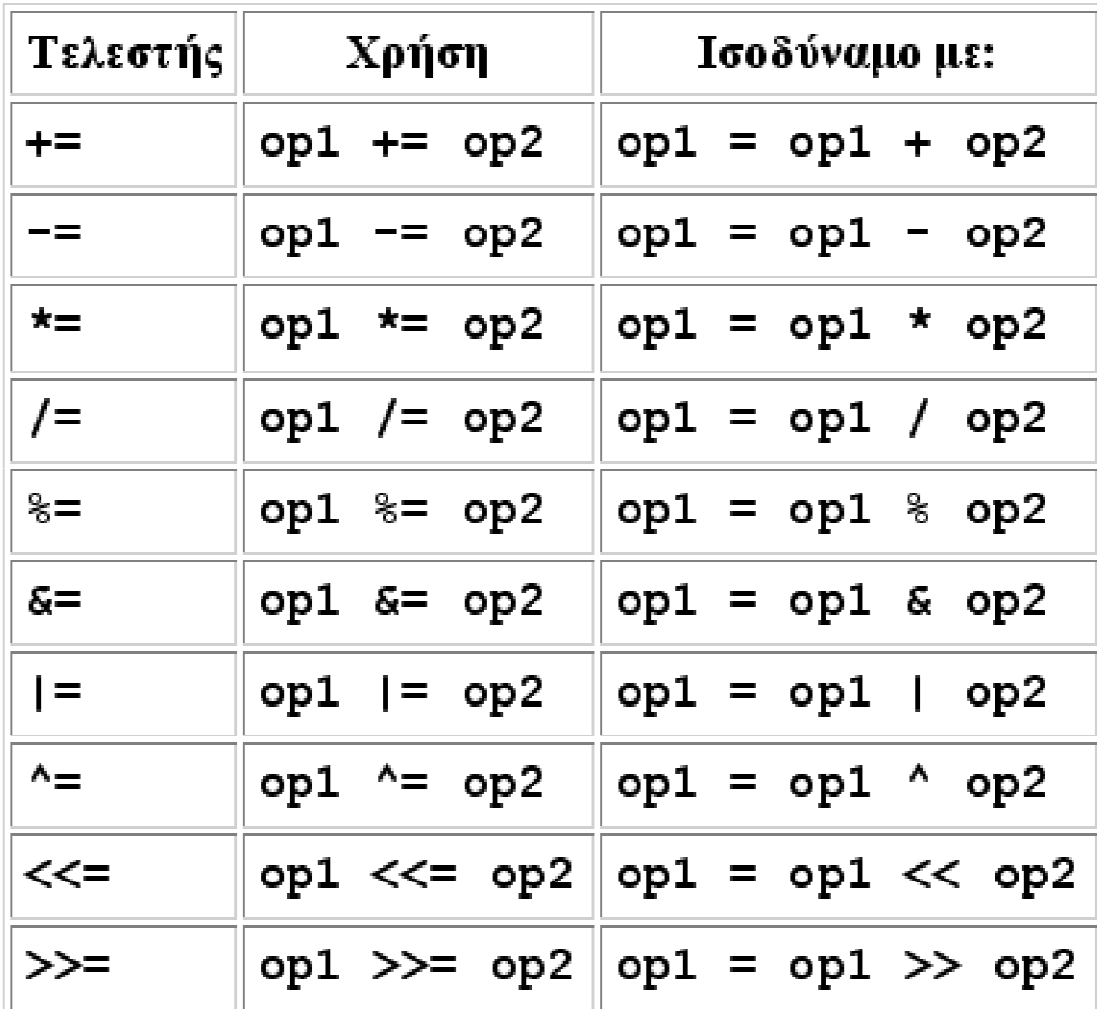

## Πίνακες

#### ΟΡΙΣΜΟΣ:

**Πίνακας** είναι μια δομή που αποθηκεύει δεδομένα ίδιου τύπου σε συνεχείς θέσεις μνήμης.

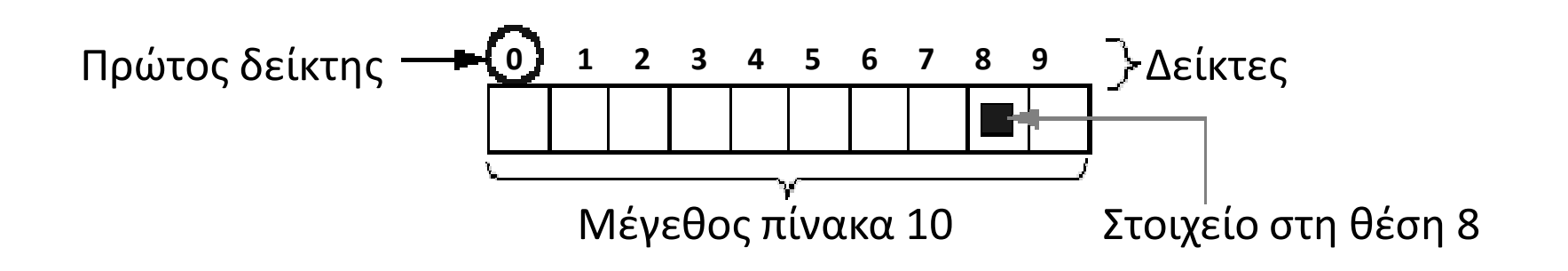

# Δήλωση πινάκων

#### ΔΗΛΩΣΗ ΠΙΝΑΚΑ

<τύπος>[] όνομα\_πίνακα; // μονοδιάστατος <τύπος>[][] όνομα\_πίνακα; // 2-διάστατος, κλπ.

int[] anArray;Παραδείγματαfloat[][] anArrayOfFloats; boolean[] anArrayOfBooleans;Object[] anArrayOfObjects; String[] anArrayOfStrings;

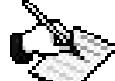

Στην Java η δήλωση ενός πίνακα δε δεσμεύει μνήμη για αυτόν, δηλαδή δεν τον δημιουργεί (όπως γίνεται στη C)

# Δημιουργία πινάκων

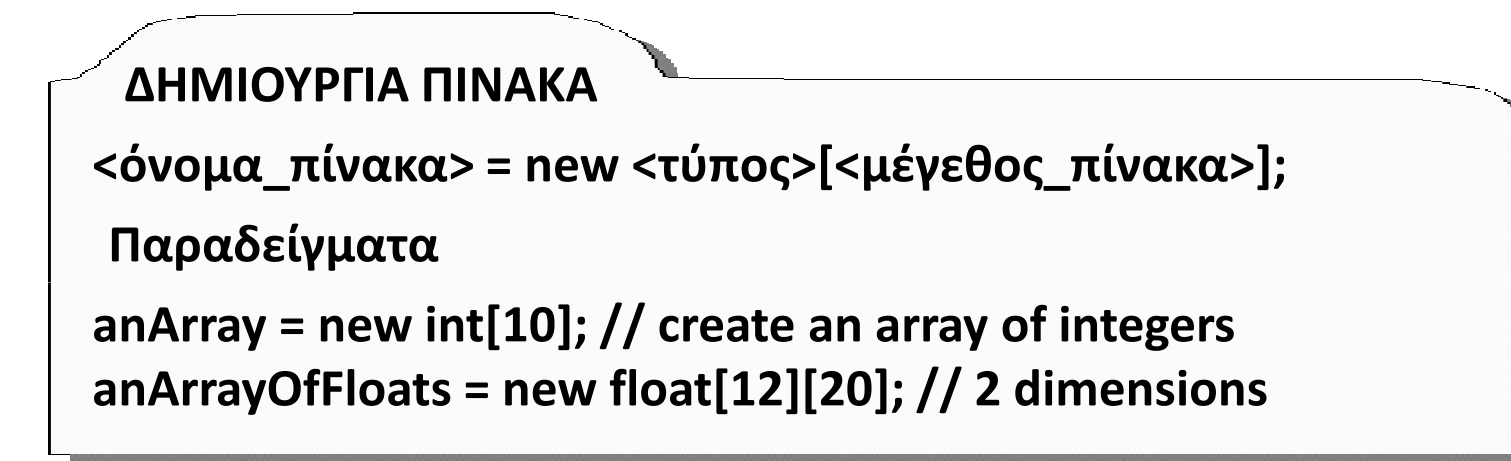

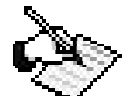

Για συντομία μπορούμε να **δηλώσουμε** και να **δημιουργήσουμε** έναν πίνακα σε μια γραμμή, π.χ:

```
int[] anArray = new int[10];
```
### Προσπέλαση στοιχείων πίνακα

#### Προσπέλαση στοιχείων

```
anArray[0] = 5;
int a = anArray[0] + 3; // To a είναι ίσο με 8
```
#### Μέγεθος πίνακα

```
int len = anArray.length;
```
#### Αρχικοποίηση πίνακα

int[] a ={ 2, 3, 5, 1, 0, 15, 22, 97 }; String[] names ={"George", "Vicky", "John", "Mary"};